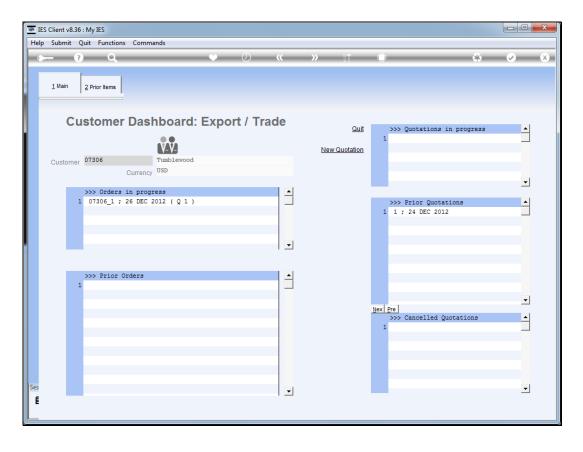

Slide notes: Once a quotation has been converted to a Customer Sales Order, the quotation becomes a prior quotation.

| ES Client v8.36 : My IES                                                                                                    |                   |               |                                        |                       |
|----------------------------------------------------------------------------------------------------|-------------------|---------------|----------------------------------------|-----------------------|
| Help Submit Quit Functions Commands                                                                                                    |                   |               |                                        |                       |
| • ? Q                                                                                                    | ♥ ⑦ 《             | » ît          | •                                      | <ul> <li>X</li> </ul> |
| 1 Main       2 Prior Rems         Customer D3306         Customer       07306         Currency       USD         >>> Orders in progress         1       07306_1 ; 26 DEC 2012 ( Q 1         >>> Prior Orders         1 |                   |               |                                        |                       |
| Customer Dashboar                                                                                                    | d: Export / Trade | Quit          | >>> Quotations in progress             | -                     |
| Customer 07306 Tumblewo                                                                                                    | od                | New Quotation |                                        |                       |
| Currency USD                                                                                                    | ,                 |               |                                        | <b>.</b>              |
| 1 07306_1 ; 26 DEC 2012 ( Q 1                                                                                                    |                   |               | >>> Prior Quotations 1 1 ; 24 DEC 2012 |                       |
|                                                                                                    | <b>_</b>          |               |                                        |                       |
| >>> Prior Orders                                                                                                    | -                 |               |                                        |                       |
|                                                                                                    |                   |               | Nex Pre                                | -                     |
|                                                                                                    |                   |               | >>> Cancelled Quotations               |                       |
|                                                                                                    |                   |               |                                        |                       |
| Ses<br>E                                                                                                    |                   |               |                                        | •                     |
| <u> </u>                                                                                                    |                   |               |                                        |                       |

Slide notes: The quotation number is unique though, and retained, and we can discern it at the 'Order in progress' or 'Prior Orders'.

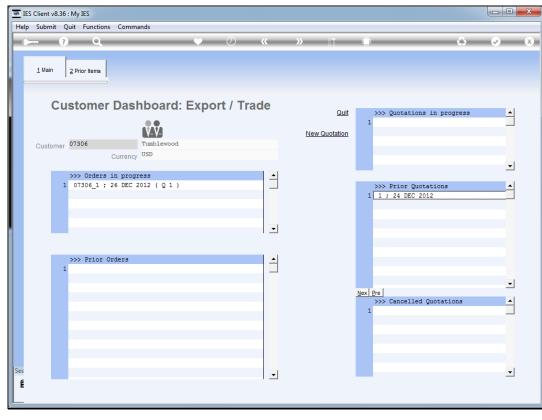

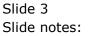

| 🗃 IES (  | Client v8.36  | : My IES      |                                 |              |     |               |                            | - 0 ×                 |
|----------|---------------|---------------|---------------------------------|--------------|-----|---------------|----------------------------|-----------------------|
| <u> </u> |               |               | ns Commands                     |              |     |               |                            |                       |
|          | - ?           | Q             |                                 | • •          | ~~  | » it          |                            | <ul> <li>×</li> </ul> |
|          | <u>1</u> Main | 2 Prior Items |                                 |              |     |               |                            |                       |
|          | Cu            | stome         | r Dashboard:                    | Export / Tra | ade | 0.1           |                            |                       |
|          |               |               | ••                              | •            |     | Quit          | >>> Quotations in progress |                       |
|          | Customer      | 07306         | Tumblewood                      |              |     | New Quotation |                            |                       |
|          |               |               | Currency USD                    |              |     |               |                            | •                     |
|          | 1             |               | in progress<br>26 DEC 2012 (Q1) |              |     |               | >>> Prior Quotations       | <b>_</b>              |
|          |               |               |                                 |              |     |               | 1 1 ; 24 DEC 2012          |                       |
|          |               |               |                                 |              | -   |               |                            |                       |
|          | Nex           | Pre           |                                 |              |     |               |                            |                       |
|          | 1             | >>> Prior     | Orders                          |              |     |               |                            |                       |
|          |               |               |                                 |              |     |               |                            | -                     |
|          |               |               |                                 |              |     |               | >>> Cancelled Quotations   | -                     |
|          |               | -             |                                 |              |     |               | 1                          |                       |
|          |               |               |                                 |              |     |               |                            |                       |
|          |               |               |                                 |              |     |               |                            |                       |
| Ses<br>É |               |               |                                 |              | -   |               |                            | •                     |
| Ľ        |               |               |                                 |              |     |               |                            |                       |

Slide notes: The Purchase Orders are automatically printed when they are generated, unless we choose not to. If for any reason we need to print them later, or re-print any of the Purchase Orders, we can find the Purchase Orders by re-entering the prior quotation.

|             | t Functions Commands      |                |                                                                      |                  |                       |
|-------------|---------------------------|----------------|----------------------------------------------------------------------|------------------|-----------------------|
| ?           | Q                         | •              | ⊘ <b>« »</b> ĭ⊺ ∎                                                    | 0                | <ul> <li>✓</li> </ul> |
|             | Converted Quo             | tation         |                                                                      |                  |                       |
|             |                           |                |                                                                      |                  | Qui                   |
| Quotation # | 1                         | Customer       | 07306 Tumblewood                                                     | >>> Purchase Ord | iers 🧕                |
| Date Open   | 24/12/2012                | Cust Order #   |                                                                      | 1 xp.1.c00001    |                       |
| Operator    | Tim Tono                  | Sales Code     | 02 Ryno                                                              | 2 xp.1.c00012    |                       |
| Claim Tax   | 102 VAT IN: VAT/PPN/GST/G | Origination    | 01 Main Store                                                        | 3 xp.1.C00006    |                       |
| Taxable     |                           | Currency       |                                                                      | 4 xp.1.C00026    |                       |
|             |                           | Deposit Amt    |                                                                      |                  |                       |
|             |                           |                |                                                                      | Generate Pur     | chase Orders          |
|             |                           |                |                                                                      |                  | Reviev                |
|             |                           | Sales Order No | 07306_1                                                              | Re-p             | rint Quotation        |
|             | Sales Order: -            |                |                                                                      | Re-prir          | nt Sales Orde         |
| By          | Tim Tono                  |                | Retail ex Stock                                                      | Unit Quantity    | T                     |
|             | 26/12/2012                |                | 1 3008478 OLYMPUS Li-10B BATTERY                                     | ea               | 10.00                 |
| Time        |                           |                | 2 0150021 OLYMPUS STYLUS ZOOM 120 QD                                 | ea               | 5.00                  |
|             |                           |                | 3 3022131 OLYMPUS P400 PA4NE A4 PAPER                                | ea               | 5.00                  |
| Notes       |                           |                | 4 3008064 OLYMPUS STYLUS 410 DIGITAL                                 | ea               | 10.00                 |
|             |                           | ~              | 5 0150019 OLYMPUS STYLUS ZOOM 105 QD                                 | ea               | 2.00                  |
|             |                           |                | 6 3022132 OLYMPUS P400 GLOSSY RIBBON<br>7 3007174 NIKON COOLPIX 8800 | ea<br>ea         | 10.00                 |
|             |                           |                | 8 3007230 NIKON EN-EL1 BATTERY                                       | ea               | 12.00                 |
|             |                           |                | 9 0243140 NIKON SB-800 FLASH                                         | ea               | 5.00                  |
|             |                           |                |                                                                      |                  |                       |
|             |                           |                | •                                                                    |                  | <u>·</u>              |
|             |                           |                | Retail Direct                                                        | Price            |                       |
|             |                           |                | 1                                                                    |                  |                       |
|             |                           |                |                                                                      |                  |                       |
|             |                           | Ŧ              |                                                                      |                  |                       |
| 4           |                           | +              |                                                                      |                  |                       |

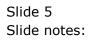

| ?           | 0                        |                | 0 <b>« »</b> it <b>•</b>                                             |                | <ul> <li>Image: A second second s</li></ul> |
|-------------|--------------------------|----------------|----------------------------------------------------------------------|----------------|----------------------------------------------------------------------------------------------------|
|             |                          |                |                                                                      | £3             |                                                                                                    |
|             | Converted Quo            | tation         |                                                                      |                |                                                                                                    |
|             |                          |                |                                                                      |                | Qui                                                                                                    |
| Quotation # | 1                        | Customer       | 07306 Tumblewood                                                     | >>> Purchase 0 | rders 🔺                                                                                                    |
| Date Open   | 24/12/2012               | Cust Order #   |                                                                      | 1 xp.1.c00001  |                                                                                                    |
| Operator    | Tim Tono                 | Sales Code     |                                                                      | 2 xp.1.c00012  |                                                                                                    |
| Claim Tax   | 102 VAT IN: VAT/PPN/GST/ | Origination    | 01 Main Store                                                        | 3 xp.1.C00006  |                                                                                                    |
| Taxable     |                          | Currency       |                                                                      | 4 xp.1.C00026  | -                                                                                                    |
| T GAGOTO    |                          | Deposit Amt    |                                                                      |                |                                                                                                    |
|             |                          | Depositivant   |                                                                      | Generate P     | urchase Orders                                                                                                    |
|             |                          |                |                                                                      |                | Review                                                                                                    |
|             |                          | Sales Order No | 07306_1                                                              | Re             | e-print Quotation                                                                                                    |
|             | Sales Order: -           | Sales Statille |                                                                      | Re-p           | rint Sales Order                                                                                                    |
| Bv          | Tim Tono                 |                | Retail ex Stock                                                      | Unit Quantit   | у Т                                                                                                    |
| Date        | 26/12/2012               |                | 1 3008478 OLYMPUS Li-10B BATTERY                                     | ea             | 10.00                                                                                                    |
| Time        |                          |                | 2 0150021 OLYMPUS STYLUS ZOOM 120 QD                                 | ea             | 5.00                                                                                                    |
|             |                          |                | 3 3022131 OLYMPUS P400 PA4NE A4 PAPER                                | ea             | 5.00                                                                                                    |
| Notes       |                          |                | 4 3008064 OLYMPUS STYLUS 410 DIGITAL                                 | ea             | 10.00                                                                                                    |
| 110100      |                          | *              | 5 0150019 OLYMPUS STYLUS ZOOM 105 QD                                 | ea             | 2.00                                                                                                    |
|             |                          |                | 6 3022132 OLYMPUS P400 GLOSSY RIBBON<br>7 3007174 NIKON COOLPIX 8800 | ea<br>ea       | 10.00                                                                                                    |
|             |                          |                | 8 3007230 NIKON EN-EL1 BATTERY                                       | ea             | 12.00                                                                                                    |
|             |                          |                | 9 0243140 NIKON SB-800 FLASH                                         | ea             | 5.00                                                                                                    |
|             |                          |                |                                                                      |                |                                                                                                    |
|             |                          |                | 4                                                                    |                |                                                                                                    |
|             |                          |                | Retail Direct                                                        | Price          |                                                                                                    |
|             |                          |                | 1                                                                    |                |                                                                                                    |
|             |                          |                |                                                                      |                |                                                                                                    |
|             |                          | Ŧ              |                                                                      |                |                                                                                                    |

Slide notes: Here we can even generate the PO's if we forgot to do so before.

|             | t <u>F</u> unctions <u>C</u> ommands |                |                                                                              |           |                       |
|-------------|--------------------------------------|----------------|------------------------------------------------------------------------------|-----------|-----------------------|
| ?           | ۹                                    | •              | Ø « » 11 •                                                                   |           | $\odot$               |
|             | Converted Quo                        | tation         |                                                                              |           |                       |
|             |                                      |                |                                                                              |           | Quit                  |
| Quotation # | 1                                    | Customer       | 07306 Tumblewood                                                             | >>> Purc  | nase Orders 🔺         |
| Date Open   | 24/12/2012                           | Cust Order #   |                                                                              | 1 xp.1.c0 |                       |
| Operator    | Tim Tono                             | Sales Code     |                                                                              | 2 xp.1.c0 |                       |
| Claim Tax   | 102 VAT IN: VAT/PPN/GST/G            | Origination    | 01 Main Store                                                                | 3 xp.1.C0 |                       |
| Taxable     |                                      | Currency       |                                                                              | 4 xp.1.C0 | 0026                  |
|             |                                      | Deposit Amt    |                                                                              |           |                       |
|             |                                      |                |                                                                              | Ger       | erate Purchase Orders |
|             |                                      |                |                                                                              |           | Review                |
|             |                                      | Sales Order No | 07306_1                                                                      |           | Re-print Quotation    |
|             | Sales Order: -                       |                |                                                                              |           | Re-print Sales Order  |
| Bv          | Tim Tono                             |                | Retail ex Stock                                                              | Unit Q    | uantity T             |
| Date        | 26/12/2012                           |                | 1 3008478 OLYMPUS Li-10B BATTERY                                             | ea        | 10.00                 |
| Time        |                                      |                | 2 0150021 OLYMPUS STYLUS ZOOM 120 QD                                         | ea        | 5.00                  |
|             |                                      |                | 3 3022131 OLYMPUS P400 PA4NE A4 PAPER                                        | ea        | 5.00                  |
| Notes       |                                      |                | 4 3008064 OLYMPUS STYLUS 410 DIGITAL                                         | ea        | 10.00                 |
|             |                                      | ~              | 5 0150019 OLYMPUS STYLUS ZOOM 105 QD<br>6 3022132 OLYMPUS P400 GLOSSY RIBBON | ea<br>ea  | 2.00                  |
|             |                                      |                | 7 3007174 NIKON COOLPIX 8800                                                 | ea        | 3.00                  |
|             |                                      |                | 8 3007230 NIKON EN-EL1 BATTERY                                               | ea        | 12.00                 |
|             |                                      |                | 9 0243140 NIKON SB-800 FLASH                                                 | ea        | 5.00                  |
|             |                                      |                |                                                                              |           |                       |
|             |                                      |                |                                                                              |           | <u> </u>              |
|             |                                      |                | Retail Direct                                                                | Price     | -                     |
|             |                                      |                | 1                                                                            |           |                       |
|             |                                      |                |                                                                              |           |                       |
|             |                                      | <b>T</b>       |                                                                              |           | _                     |
|             |                                      | P              |                                                                              |           |                       |

Slide notes: We can dbl-click any PO to re-print or query it.

| Submit Qui  | t Functions Commands      |                |                                                                               |                      |                      |
|-------------|---------------------------|----------------|-------------------------------------------------------------------------------|----------------------|----------------------|
|             | ۹                         | •              | ⊘ <b>« »</b> ĭĭ ■                                                             |                      | 4 Ø                  |
|             | Converted Quo             | tation         |                                                                               |                      |                      |
|             |                           |                |                                                                               |                      | Qui                  |
| Quotation # |                           | Customer       | 07306 Tumblewood                                                              | >>> Purcha           |                      |
| Date Open   | 24/12/2012                | Cust Order #   |                                                                               | 1 xp.1.c000          |                      |
| Operator    | Tim Tono                  | Sales Code     |                                                                               | 2 xp.1.c             | Print Po             |
| Claim Tax   | 102 VAT IN: VAT/PPN/GST/G | Origination    | 01 Main Store                                                                 | 3 xp.1.C<br>4 xp.1.C | Query Po             |
| Taxable     | Yes                       | Currency       | USD                                                                           | 4 xp.1.0             | Quit                 |
|             |                           | Deposit Amt    | 0.00                                                                          | Nex Pre              |                      |
|             |                           |                |                                                                               | Gene                 | rate Purchase Orders |
|             |                           |                |                                                                               |                      | Review               |
|             |                           | Sales Order No | 07306_1                                                                       |                      | Re-print Quotation   |
|             | Sales Order: -            |                |                                                                               |                      | Re-print Sales Orde  |
| By          | Tim Tono                  |                | Retail ex Stock                                                               | Unit Qu              | antity T_            |
| Date        | 26/12/2012                |                | 1 3008478 OLYMPUS Li-10B BATTERY                                              | ea                   | 10.00                |
| Time        | 14:15                     |                | 2 0150021 OLYMPUS STYLUS ZOOM 120 QD                                          | ea                   | 5.00                 |
|             |                           |                | 3 3022131 OLYMPUS P400 PA4NE A4 PAPER<br>4 3008064 OLYMPUS STYLUS 410 DIGITAL | ea                   | 5.00                 |
| Notes       |                           |                | 5 0150019 OLYMPUS STYLUS ZOOM 105 QD                                          | ea                   | 2.00                 |
|             |                           | ~              | 6 3022132 OLYMPUS P400 GLOSSY RIBBON                                          | ea                   | 10.00                |
|             |                           |                | 7 3007174 NIKON COOLPIX 8800                                                  | ea                   | 3.00                 |
|             |                           |                | 8 3007230 NIKON EN-EL1 BATTERY                                                | ea                   | 12.00                |
|             |                           |                | 9 0243140 NIKON SB-800 FLASH                                                  | ea                   | 5.00                 |
|             |                           |                |                                                                               |                      | · · · ·              |
|             |                           |                | Retail Direct                                                                 | Price                |                      |
|             |                           |                | 1                                                                             |                      |                      |
|             |                           |                |                                                                               |                      |                      |
|             |                           | +              |                                                                               |                      |                      |
| 4           |                           | 4              |                                                                               |                      |                      |

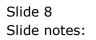

| Submit Qui  | t Functions Commands      |                |                                                                               |                      |                       |
|-------------|---------------------------|----------------|-------------------------------------------------------------------------------|----------------------|-----------------------|
| ?           | ۹                         | •              | ⊘ <b>« »</b> ĭ⊺ ■                                                             |                      | 4) 🔗                  |
|             | Converted Quo             | tation         |                                                                               |                      |                       |
|             |                           |                |                                                                               |                      | Qui                   |
| Quotation # |                           | Customer       | 07306 Tumblewood                                                              |                      | hase Orders           |
| Date Open   | 24/12/2012                | Cust Order #   |                                                                               | 1 xp.1.c0            |                       |
| Operator    | Tim Tono                  | Sales Code     |                                                                               | 2 xp.1.c             | Print Po              |
|             | 102 VAT IN: VAT/PPN/GST/G | Origination    | 01 Main Store                                                                 | 3 xp.1.C<br>4 xp.1.C | Query Po              |
| Taxable     | Yes                       | Currency       |                                                                               | 4 Xp.1.C             | Quit                  |
|             |                           | Deposit Amt    | 0.00                                                                          | Nex Pre              |                       |
|             |                           |                |                                                                               | Gen                  | erate Purchase Orders |
|             |                           |                |                                                                               |                      | Review                |
|             |                           | Sales Order No | 07306_1                                                                       |                      | Re-print Quotation    |
|             | Sales Order: -            |                |                                                                               |                      | Re-print Sales Orde   |
| By          | Tim Tono                  |                | Retail ex Stock                                                               |                      | uantity T             |
| Date        | 26/12/2012                |                | 1 3008478 OLYMPUS Li-10B BATTERY                                              | ea                   | 10.00                 |
| Time        | 14:15                     |                | 2 0150021 OLYMPUS STYLUS ZOOM 120 QD<br>3 3022131 OLYMPUS P400 PA4NE A4 PAPER | ea<br>ea             | 5.00                  |
|             |                           |                | 4 3008064 OLYMPUS STYLUS 410 DIGITAL                                          | ea                   | 10.00                 |
| Notes       |                           |                | 5 0150019 OLYMPUS STYLUS ZOOM 105 QD                                          | ea                   | 2.00                  |
|             |                           | ~              | 6 3022132 OLYMPUS P400 GLOSSY RIBBON                                          | ea                   | 10.00                 |
|             |                           |                | 7 3007174 NIKON COOLPIX 8800                                                  | ea                   | 3.00                  |
|             |                           |                | 8 3007230 NIKON EN-EL1 BATTERY                                                | ea                   | 12.00                 |
|             |                           |                | 9 0243140 NIKON SB-800 FLASH                                                  | ea                   | 5.00                  |
|             |                           |                |                                                                               |                      | 10 00 <b>•</b>        |
|             |                           |                | Retail Direct                                                                 | Price                |                       |
|             |                           |                | 1                                                                             |                      |                       |
|             |                           |                |                                                                               |                      |                       |
|             |                           | +              |                                                                               |                      |                       |
| 4           |                           | •              |                                                                               |                      |                       |

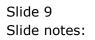

| <b>Infolab</b> Con | nections Logon Logoff Com | panion Wizard | How do I D        | ataMarts Business                  | Modules      | Action Focus                             | Option Select |                      |                                                                                                    |
|--------------------|---------------------------|---------------|-------------------|------------------------------------|--------------|------------------------------------------|---------------|----------------------|----------------------------------------------------------------------------------------------------|
|                    | Q                         | •             | Ø                 | « »                                | ŝT           |                                          |               | 4                    | <ul> <li>Image: A start of the start of the start of</li></ul> |
|                    |                           |               |                   |                                    |              |                                          |               |                      |                                                                                                    |
|                    | <b>Converted Quot</b>     | tation        |                   |                                    |              |                                          |               |                      |                                                                                                    |
|                    |                           |               |                   |                                    |              |                                          |               |                      | Quit                                                                                                    |
| Quotation #        |                           | Customer      | 07306 Tumb        | lewood                             |              |                                          | >>> E         | Purchase Orde:       | rs 🔺                                                                                                    |
| Date Open          | 24/12/2012                | Cust Order #  | 1                 |                                    |              |                                          |               | L.c00001             |                                                                                                    |
| Operator           | Tim Tono                  | Sales Code    | 02 Ryno           |                                    |              |                                          | _             | L.c00012             |                                                                                                    |
|                    | 102 VAT IN: VAT/PPN/GST/G | Origination   | 01 Main St        | ore                                |              |                                          | -             | L.C00006<br>L.C00026 |                                                                                                    |
| Taxable            | Yes                       | Currency      | USD               |                                    |              |                                          | 4 xp.1        |                      | •                                                                                                    |
|                    |                           | Deposit Amt   |                   | 0.00                               |              |                                          | Nex Pre       |                      |                                                                                                    |
|                    |                           | File Executor |                   |                                    |              |                                          |               | Generate Purch       |                                                                                                    |
|                    |                           |               |                   |                                    |              |                                          |               |                      | Review                                                                                                    |
|                    |                           | 8             | Name              | LD10400E0700 Lt.                   |              |                                          |               |                      | nt Quotation                                                                                                    |
|                    | Sales Order: -            |               | 127.0.0.1 \Bridge | e\D1643252763.htm                  |              |                                          |               |                      | Sales Order                                                                                                    |
|                    | Tim Tono                  | _             |                   |                                    |              |                                          | Unit          | Quantity             | T                                                                                                    |
|                    | 26/12/2012                |               | Open              | Close                              | P            | ublish                                   | ea<br>ea      |                      | 5.00                                                                                                    |
| Time               | 14:15                     |               |                   |                                    |              |                                          | ea            |                      | 5.00                                                                                                    |
|                    |                           |               |                   | the File, or CLOSE to              |              |                                          | ea            | 1                    | 0.00                                                                                                    |
| Notes              |                           | PUI           | BLISH to store t  | he Report in the Repo              | rt warehouse | ь. — — — — — — — — — — — — — — — — — — — | ea            |                      | 2.00                                                                                                    |
|                    |                           |               |                   |                                    |              |                                          | ea            | -                    | .0.00                                                                                                    |
|                    |                           |               |                   | 174 NIKON COOL                     |              |                                          | ea            |                      | 3.00                                                                                                    |
|                    |                           |               |                   | 230 NIKON EN-EI<br>140 NIKON SB-80 |              | ł –                                      | ea            |                      | 5.00                                                                                                    |
|                    |                           |               |                   | 140 NIKON SB-80                    | JU FLASH     |                                          | ea            |                      | 5.00                                                                                                    |
|                    |                           |               | •                 |                                    |              |                                          |               |                      | •                                                                                                    |
|                    |                           |               | Retai             | 1 Direct                           |              |                                          | Price         |                      |                                                                                                    |
|                    |                           |               | 1                 |                                    |              |                                          |               |                      |                                                                                                    |
|                    |                           |               |                   |                                    |              |                                          |               |                      |                                                                                                    |
| 4                  |                           |               |                   |                                    |              |                                          |               |                      |                                                                                                    |
| 1                  |                           | ,             |                   |                                    |              |                                          |               | I                    | -                                                                                                    |

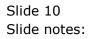

| S Client v8.36 : N<br>Infolab Con | •                          | nion Wizard How do I DataMarts Business Modules Action Focus                                                          | Option Select                  |                                                                                                    |
|-----------------------------------|----------------------------|----------------------------------------------------------------------------------------------------|--------------------------------|----------------------------------------------------------------------------------------------------|
|                                   | Q                          | • Ø « » m                                                                                                    | 6                              | <ul> <li>Image: A start of the start of the start of</li></ul> |
|                                   |                            |                                                                                                    |                                |                                                                                                    |
|                                   |                            |                                                                                                    |                                |                                                                                                    |
|                                   | <b>Converted Quota</b>     | ition                                                                                                    |                                |                                                                                                    |
|                                   |                            |                                                                                                    |                                | Quit                                                                                                    |
|                                   |                            |                                                                                                    |                                |                                                                                                    |
| Quotation #                       |                            | Customer 07306 Tumblewood                                                                                             | >>> Purchase C                 | Orders 🔺                                                                                                    |
| Date Open                         | 24/12/2012                 | Cust Order # 1                                                                                                    | 1 xp.1.c00001                  |                                                                                                    |
| Operator                          | Tim Tono                   | Sales Code 02 Ryno                                                                                                    | 2 xp.1.c00012<br>3 xp.1.C00006 |                                                                                                    |
|                                   | 102 VAT IN: VAT/PPN/GST/G  | Origination 01 Main Store                                                                                             | 4 xp.1.C00026                  |                                                                                                    |
| Taxable                           | Yes                        | Currency USD                                                                                                    |                                |                                                                                                    |
|                                   |                            | Deposit Amt 0.00                                                                                                    | Nex Pre                        |                                                                                                    |
|                                   |                            | File Executor                                                                                                    | Generate F                     | Purchase Orders                                                                                                    |
|                                   |                            | FileName                                                                                                    | P                              | Review<br>Re-print Quotation                                                                                                    |
|                                   | S 1 . O 1 .                | \\127.0.0.1\Bridge\D1643252763.htm                                                                                    |                                | print Sales Order                                                                                                    |
| -                                 | Sales Order: -<br>Tim Tono |                                                                                                    | Unit Quanti                    |                                                                                                    |
|                                   | 26/12/2012                 |                                                                                                    | ea gaaner                      | 10.00                                                                                                    |
| Time                              | 4.4.45                     | Open Close Publish                                                                                                    | ea                             | 5.00                                                                                                    |
| Time                              |                            |                                                                                                    | ea                             | 5.00                                                                                                    |
| Notes                             |                            | Use OPEN to open the File, or CLOSE to quit this function, or<br>PUBLISH to store the Report in the Report warehouse. | ea                             | 10.00                                                                                                    |
| Notes                             |                            | Poblish to atore the Report in the Report wateriouse.                                                                 | ea                             | 2.00                                                                                                    |
|                                   |                            | 7 3007174 NIKON COOLPIX 8800                                                                                          | ea<br>ea                       | 10.00                                                                                                    |
|                                   |                            | 8 3007230 NIKON EN-EL1 BATTERY                                                                                        | ea                             | 12.00                                                                                                    |
|                                   |                            | 9 0243140 NIKON SB-800 FLASH                                                                                          | ea                             | 5.00                                                                                                    |
|                                   |                            |                                                                                                    |                                | · · · · •                                                                                                    |
|                                   |                            | Retail Direct                                                                                                    | Price                          |                                                                                                    |
|                                   |                            | 1                                                                                                    |                                |                                                                                                    |
|                                   |                            |                                                                                                    |                                |                                                                                                    |
| 4                                 |                            |                                                                                                    |                                | -                                                                                                    |
|                                   |                            |                                                                                                    |                                |                                                                                                    |
|                                   |                            |                                                                                                    |                                |                                                                                                    |

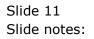

| 2411 Sky Boulevard Blu                                                                                      | The Ex                                                                                                    |                                                       |                                                                      |                                               |                                                      |                                                             |  |
|----------------------------------------------------------------------------------------------------|----------------------------------------------------------------------------------------------------|-------------------------------------------------------|----------------------------------------------------------------------|-----------------------------------------------|------------------------------------------------------|-------------------------------------------------------------|--|
|                                                                                                    | e Hills                                                                                                    | port Co                                               |                                                                      |                                               |                                                      |                                                             |  |
|                                                                                                    |                                                                                                    |                                                       |                                                                      |                                               | Tel                                                  | 555-5460                                                    |  |
|                                                                                                    | PURCHA                                                                                                    | SE ORDER                                              |                                                                      |                                               |                                                      |                                                             |  |
| Attention                                                                                                   |                                                                                                    | Order Number                                          | ×                                                                    | p.1.c00001                                    |                                                      |                                                             |  |
| Supplier Name                                                                                               | Aanad & Withwal                                                                                                    | Dated                                                 | 2                                                                    | 6 DEC 2012                                    |                                                      |                                                             |  |
| Address                                                                                                    | 332 Fantasy Drive, Kennis Moes,<br>H1N2                                                                                                    | Deliver To                                            | 3                                                                    | 115 Main Rd B                                 | lue Hills                                            |                                                             |  |
| Phone                                                                                                    | 012 555 3432                                                                                                    | Invoice To                                            | P                                                                    | O Box 555 Blu                                 | e Hills 20                                           | 25                                                          |  |
| Fax                                                                                                    |                                                                                                    | Contact Person                                        | I                                                                    | nvoice Man                                    |                                                      |                                                             |  |
| Offer No                                                                                                    | 1/c00001                                                                                                    | Dated                                                 |                                                                      |                                               |                                                      |                                                             |  |
| Request No                                                                                                  | 1/c00001                                                                                                    | Dated                                                 | 2                                                                    | 4 DEC 2012                                    |                                                      |                                                             |  |
| Payment Terms                                                                                               | 21 Days or 100% 21 days                                                                                                    | Bank Details                                          | i                                                                    |                                               |                                                      |                                                             |  |
| Beneficiary                                                                                                 | Aanad & Withwal                                                                                                    | Account Number                                        |                                                                      |                                               |                                                      |                                                             |  |
| tem Code De                                                                                                 | scription                                                                                                    | Quantity Unit                                         | Delivery                                                             | Unit P                                        | rice USD                                             | Amount                                                      |  |
| 1 3008478 OL                                                                                                | YMPUS Li-10B BATTERY                                                                                                    | 10.00 ea                                              | 13 JAN 2                                                             | 013                                           | 63.64                                                | 636.40                                                      |  |
|                                                                                                    |                                                                                                    |                                                       |                                                                      |                                               |                                                      |                                                             |  |
| 2 3008064 OL                                                                                                | YMPUS STYLUS 410 DIGITAL                                                                                                    | 10.00 ea                                              | 13 JAN 2                                                             | 013                                           | 90.00                                                | 900.00                                                      |  |
|                                                                                                    | YMPUS STYLUS ZOOM 105 QD                                                                                                    | 10.00 ea<br>2.00 ea                                   | 13 JAN 2<br>13 JAN 2                                                 |                                               |                                                      | 900.00<br>180.00                                            |  |
| 3 0150019 OL<br>KIT                                                                                         | YMPUS STYLUS ZOOM 105 QD                                                                                                    |                                                       |                                                                      | :013                                          | 90.00                                                |                                                             |  |
| 3 0150019 OL<br>KIT<br>4 0243140 NIK                                                                        | YMPUS STYLUS ZOOM 105 QD                                                                                                    | 2.00 ea                                               | 13 JAN 2                                                             | 013                                           | 90.00<br>113.64                                      | 180.00                                                      |  |
| 3 0150019 OL<br>KIT<br>4 0243140 NIK<br>5 0243138 NIK                                                       | YMPUS STYLUS ZOOM 105 QD<br>CON SB-800 FLASH                                                                                                    | 2.00 ea<br>5.00 ea                                    | 13 JAN 2<br>13 JAN 2                                                 | :013<br>:013<br>:013                          | 90.00<br>113.64<br>113.64                            | 180.00<br>568.20                                            |  |
| 3 0150019 OL<br>4 0243140 NI<br>5 0243138 NI<br>6 3022308 CA<br>7 3104290 BA                                | YMPUS STYLUS ZOOM 105 QD<br>(ON S8-800 FLASH<br>(ON S8-600 FLASH<br>NON PLUS 8.5x11 20 GLOSSY<br>NON BP-511/514 LITH-ION<br>TTER                             | 2.00 ea<br>5.00 ea<br>10.00 ea                        | 13 JAN 2<br>13 JAN 2<br>13 JAN 2                                     | 013<br>013<br>013<br>013                      | 90.00<br>113.64<br>113.64<br>10.91                   | 180.00<br>568.20<br>1,136.40                                |  |
| 3 0150019 OL<br>4 0243140 NI<br>5 0243138 NI<br>6 3022308 CA<br>7 3104290 BA                                | YMPUS STYLUS ZOOM 105 QD<br>CON SB-800 FLASH<br>CON SB-600 FLASH<br>YON PLUS 8.5x11 20 GLOSSY<br>YON BP-511/514 LITH-ION<br>TER<br>YON BC1-6PM PHOTO MAGENTA | 2.00 ea<br>5.00 ea<br>10.00 ea<br>2.00 ea             | 13 JAN 2<br>13 JAN 2<br>13 JAN 2<br>13 JAN 2                         | 013<br>013<br>013<br>013<br>013<br>013        | 90.00<br>113.64<br>113.64<br>10.91<br>63.64          | 180.00<br>568.20<br>1,136.40<br>21.82                       |  |
| 3 0150019 OL<br>KIT<br>4 0243140 NIK<br>5 0243138 NIK<br>6 3022308 CA<br>7 3104290 CA<br>BA<br>8 2022365 CA | YMPUS STYLUS ZOOM 105 QD<br>CON SB-800 FLASH<br>CON SB-600 FLASH<br>VON PLUS 8.5x11 20 GLOSSY<br>VON BP-511/514 LITH-ION<br>TER<br>VON BC-16PM PHOTO MAGENTA | 2.00 ea<br>5.00 ea<br>10.00 ea<br>2.00 ea<br>20.00 ea | 13 JAN 2<br>13 JAN 2<br>13 JAN 2<br>13 JAN 2<br>13 JAN 2<br>13 JAN 2 | 013<br>013<br>013<br>013<br>013<br>013        | 90.00<br>113.64<br>113.64<br>10.91<br>63.64<br>15.95 | 180.00<br>568.20<br>1,136.40<br>21.82<br>1,272.80           |  |
| 3 0150019 OL<br>KIT<br>4 0243140 NIK<br>5 0243138 NIK<br>6 3022308 CA<br>7 3104290 CA<br>BA<br>8 2022365 CA | YMPUS STYLUS ZOOM 105 QD<br>CON SB-800 FLASH<br>CON SB-600 FLASH<br>VON PLUS 8.5x11 20 GLOSSY<br>VON BP-511/514 LITH-ION<br>TER<br>VON BC-16PM PHOTO MAGENTA | 2.00 ea<br>5.00 ea<br>10.00 ea<br>2.00 ea<br>20.00 ea | 13 JAN 2<br>13 JAN 2<br>13 JAN 2<br>13 JAN 2<br>13 JAN 2<br>13 JAN 2 | 013<br>013<br>013<br>013<br>013<br>013<br>013 | 90.00<br>113.64<br>113.64<br>10.91<br>63.64<br>15.95 | 180.00<br>568.20<br>1,136.40<br>21.82<br>1,272.80<br>319.00 |  |

Slide 12 Slide notes:

|                                                                                                    |                                                                                                    |                                                                               |                                                                                         |                                                                                                    |                                                                                 | 😭 ⊽ C 🚼 ▼ Google |
|----------------------------------------------------------------------------------------------------|----------------------------------------------------------------------------------------------------|-------------------------------------------------------------------------------|-----------------------------------------------------------------------------------------|----------------------------------------------------------------------------------------------------|---------------------------------------------------------------------------------|------------------|
|                                                                                                    | The Ex                                                                                                    | port Co                                                                       |                                                                                         |                                                                                                    |                                                                                 |                  |
| 2411 Sky Boulevard Blu                                                                                                    | ue Hills                                                                                                    |                                                                               |                                                                                         | Tel                                                                                                    | 555-5460                                                                        |                  |
|                                                                                                    | PURCHA                                                                                                    | SE ORDER                                                                      |                                                                                         |                                                                                                    |                                                                                 |                  |
| Attention                                                                                                    |                                                                                                    | Order Number                                                                  | ×p                                                                                      | p.1.c00001                                                                                                    |                                                                                 |                  |
| Supplier Name                                                                                                    | Aanad & Withwal                                                                                                    | Dated                                                                         | 26                                                                                      | 5 DEC 2012                                                                                                    |                                                                                 |                  |
| Address                                                                                                    | 332 Fantasy Drive, Kennis Moes,<br>H1N2                                                                                                    | Deliver To                                                                    | 31                                                                                      | 115 Main Rd Blue Hills                                                                                                    |                                                                                 |                  |
| hone                                                                                                    | 012 555 3432                                                                                                    | Invoice To                                                                    | PC                                                                                      | O Box 555 Blue Hills 20                                                                                                    | 25                                                                              |                  |
| ax                                                                                                    |                                                                                                    | Contact Person                                                                | In                                                                                      | voice Man                                                                                                    |                                                                                 |                  |
| )ffer No                                                                                                    | 1/c00001                                                                                                    | Dated                                                                         |                                                                                         |                                                                                                    |                                                                                 |                  |
| Request No                                                                                                    | 1/c00001                                                                                                    | Dated                                                                         | 24                                                                                      | 4 DEC 2012                                                                                                    |                                                                                 |                  |
| ayment Terms                                                                                                    | 21 Days or 100% 21 days                                                                                                    | Bank Details                                                                  |                                                                                         |                                                                                                    |                                                                                 |                  |
| Beneficiary                                                                                                    | Aanad & Withwal                                                                                                    | Account Number                                                                |                                                                                         |                                                                                                    |                                                                                 |                  |
|                                                                                                    |                                                                                                    |                                                                               |                                                                                         |                                                                                                    |                                                                                 |                  |
| tem Code De                                                                                                    | escription                                                                                                    | Quantity Unit                                                                 | Delivery                                                                                | Unit Price USD                                                                                                    | Amount                                                                          |                  |
|                                                                                                    | escription<br>LYMPUS Li-10B BATTERY                                                                                                    | Quantity Unit                                                                 | Delivery<br>13 JAN 20                                                                   |                                                                                                    |                                                                                 |                  |
| 1 3008478 OL                                                                                                    | •                                                                                                    |                                                                               |                                                                                         | 013 63.64                                                                                                    | 636.40                                                                          |                  |
| 1 3008478 OL<br>2 3008064 OL<br>2 0150019 OL                                                                                | LYMPUS LI-10B BATTERY<br>LYMPUS STYLUS 410 DIGITAL<br>LYMPUS STYLUS ZOOM 105 QD                                                                                                    | 10.00 ea                                                                      | 13 JAN 20                                                                               | 013 63.64<br>013 90.00                                                                                                    | 636.40                                                                          |                  |
| 1 3008478 OL<br>2 3008064 OL<br>3 0150019 KI                                                                                | LYMPUS LI-10B BATTERY<br>LYMPUS STYLUS 410 DIGITAL<br>LYMPUS STYLUS ZOOM 105 QD<br>T                                                                                                    | 10.00 ea<br>10.00 ea<br>2.00 ea                                               | 13 JAN 20<br>13 JAN 20<br>13 JAN 20                                                     | 013 63.64<br>013 90.00<br>013 90.00                                                                                                    | 636.40<br>900.00<br>180.00                                                      |                  |
| 1 3008478 OL<br>2 3008064 OL<br>3 0150019 KI<br>4 0243140 NI                                                                | LYMPUS LI-10B BATTERY<br>LYMPUS STYLUS 410 DIGITAL<br>LYMPUS STYLUS ZOOM 105 QD                                                                                                    | 10.00 ea<br>10.00 ea                                                          | 13 JAN 20<br>13 JAN 20                                                                  | 013 63.64<br>013 90.00<br>013 90.00<br>013 113.64                                                                                                    | 636.40<br>900.00                                                                |                  |
| 1 3008478 OL<br>2 3008064 OL<br>3 0150019 KI<br>4 0243140 NII<br>5 0243138 NII                                              | YMPUS LI-10B BATTERY<br>YMPUS STYLUS 410 DIGITAL<br>YMPUS STYLUS ZOOM 105 QD<br>T<br>KON SB-800 FLASH                                                                                                    | 10.00 ea<br>10.00 ea<br>2.00 ea<br>5.00 ea                                    | 13 JAN 20<br>13 JAN 20<br>13 JAN 20<br>13 JAN 20                                        | 013 63.64<br>013 90.00<br>013 90.00<br>013 113.64<br>013 113.64                                                                                                    | 636.40<br>900.00<br>180.00<br>568.20<br>1,136.40                                |                  |
| 1 3008478 OL<br>2 3008064 OL<br>3 0150019 KI<br>4 0243140 NI<br>5 0243138 NI<br>6 3022308 CA                                | YMPUS LI-10B BATTERY<br>YMPUS STYLUS 410 DIGITAL<br>YMPUS STYLUS ZOOM 105 QD<br>T<br>KON SB-800 FLASH<br>KON SB-600 FLASH                                                                                                    | 10.00 ea<br>10.00 ea<br>2.00 ea<br>5.00 ea<br>10.00 ea                        | 13 JAN 20<br>13 JAN 20<br>13 JAN 20<br>13 JAN 20<br>13 JAN 20<br>13 JAN 20              | 013 63.64<br>013 90.00<br>013 90.00<br>013 113.64<br>013 113.64<br>013 10.91                                                                                                    | 636.40<br>900.00<br>180.00<br>568.20<br>1,136.40                                |                  |
| 1 3008478 OL<br>2 3008064 OL<br>3 0150019 KI<br>4 0243140 NI<br>5 0243138 NI<br>6 3022308 CA<br>7 3104290 BA                | YMPUS LI-108 BATTERY<br>YMPUS STYLUS 410 DIGITAL<br>YMPUS STYLUS 200M 105 QD<br>T<br>KON SB-600 FLASH<br>KON SB-600 FLASH<br>NON PLUS 8.5×11 20 GLOSSY<br>NON BP-511/514 LITH-ION<br>YTTER<br>NON BD-501/514 LITH-ION<br>YTTER | 10.00 ea<br>10.00 ea<br>2.00 ea<br>5.00 ea<br>10.00 ea<br>2.00 ea             | 13 JAN 20<br>13 JAN 20<br>13 JAN 20<br>13 JAN 20<br>13 JAN 20<br>13 JAN 20<br>13 JAN 20 | 013         63.64           013         90.00           013         90.00           013         113.64           013         113.64           013         10.91           013         63.64                             | 636.40<br>900.00<br>180.00<br>568.20<br>1,136.40<br>21.82                       |                  |
| 1 3008478 OL<br>2 3008064 OL<br>3 0150019 KI<br>4 0243140 NII<br>5 0243138 NII<br>6 3022308 CA<br>7 3104290 CA<br>8 202326C | YMPUS LI-108 BATTERY<br>YMPUS STYLUS 410 DIGITAL<br>YMPUS STYLUS 200M 105 QD<br>T<br>KON SB-600 FLASH<br>KON SB-600 FLASH<br>NON PLUS 8.5×11 20 GLOSSY<br>NON BP-511/514 LITH-ION<br>YTTER<br>NON BD-501/514 LITH-ION<br>YTTER | 10.00 ea<br>10.00 ea<br>2.00 ea<br>5.00 ea<br>10.00 ea<br>2.00 ea<br>20.00 ea | 13 JAN 20<br>13 JAN 20<br>13 JAN 20<br>13 JAN 20<br>13 JAN 20<br>13 JAN 20<br>13 JAN 20 | 013         63.64           013         90.00           013         90.00           013         113.64           013         113.64           013         10.91           013         63.64                             | 636.40<br>900.00<br>180.00<br>568.20<br>1,136.40<br>21.82<br>1,272.80           |                  |
| 1 3008478 OL<br>2 3008064 OL<br>3 0150019 KI<br>4 0243140 NII<br>5 0243138 NII<br>6 3022308 CA<br>7 3104290 CA<br>8 202326C | YMPUS LI-108 BATTERY<br>YMPUS STYLUS 410 DIGITAL<br>YMPUS STYLUS 200M 105 QD<br>T<br>KON SB-600 FLASH<br>KON SB-600 FLASH<br>NON PLUS 8.5×11 20 GLOSSY<br>NON BP-511/514 LITH-ION<br>YTTER<br>NON BD-501/514 LITH-ION<br>YTTER | 10.00 ea<br>10.00 ea<br>2.00 ea<br>5.00 ea<br>10.00 ea<br>2.00 ea<br>20.00 ea | 13 JAN 20<br>13 JAN 20<br>13 JAN 20<br>13 JAN 20<br>13 JAN 20<br>13 JAN 20<br>13 JAN 20 | 013         63.64           013         90.00           013         90.00           013         113.64           013         113.64           013         10.91           013         63.64           013         15.95 | 636.40<br>900.00<br>180.00<br>568.20<br>1,136.40<br>21.82<br>1,272.80<br>319.00 |                  |

Slide 13 Slide notes: